## lecture 14: Corybantic and Athens: conflict resolution by voting

5590: software defined networking

anduo wang, Temple University TTLMAN 401B, R 17:30-20:00

# Corybantic

Jeffrey C. Mogul., et al. "Corybantic: Towards the Modular Composition of SDN Control Programs"

## SDN promises vigorous innovation

### the problem of independent controller modules

- manage different aspects of the network
- competing for resources

## Corybantic approach

- -modular composition
- -coordinate between the modules to maximize the overall value
	- each module optimizes its local objective functions

# Corybantic approach

- SDN relies on reliable, scalable, and efficient controller software
	- -arbitrarily complex, central controller
- modularity
	- -to build, maintain, extend
- challenge inter-module interface
	- -as narrow as possible
	- -expose sufficient information about local objectives and policies

goal: controllers collaborate through Corybantic

- maximize system-wide objectives

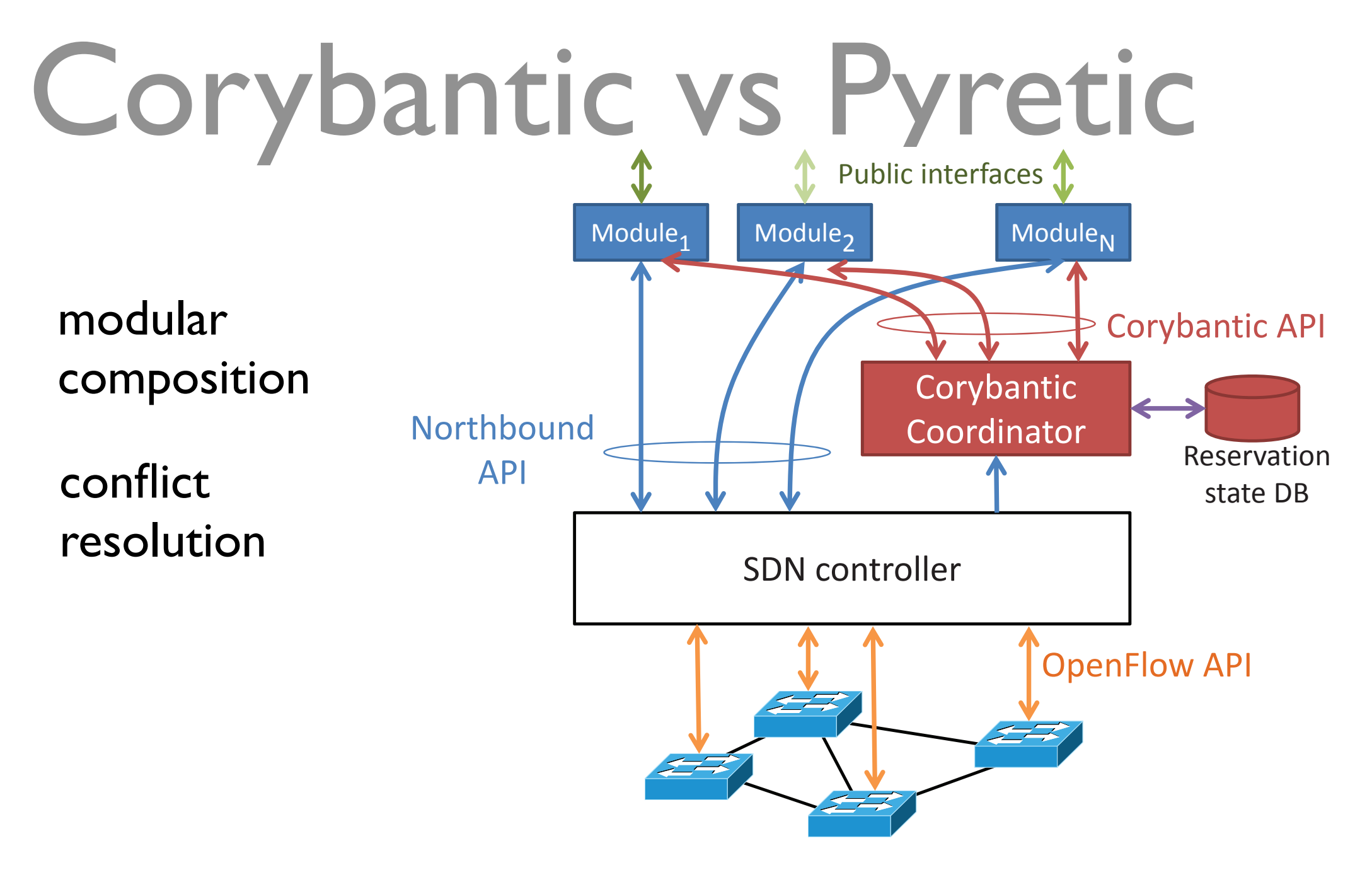

## Pyretic

-<br>- better ways of getting the network to do ... Figure 1: Context for Corybantic.

### **Corybantic**  $\mathbf{C}$

- deciding what to do what to do  $\,$ 

# Corybantic approach

- modules express local objectives
	- using a single currency
- sidestep hard problems
	- -converts a multi-objective problem into a single-objective one
	- use heuristic, iterations to improve allocation decision
- aims at adapting to new demands
	- -NOT to converge to an optimal solution

# Corybantic overview

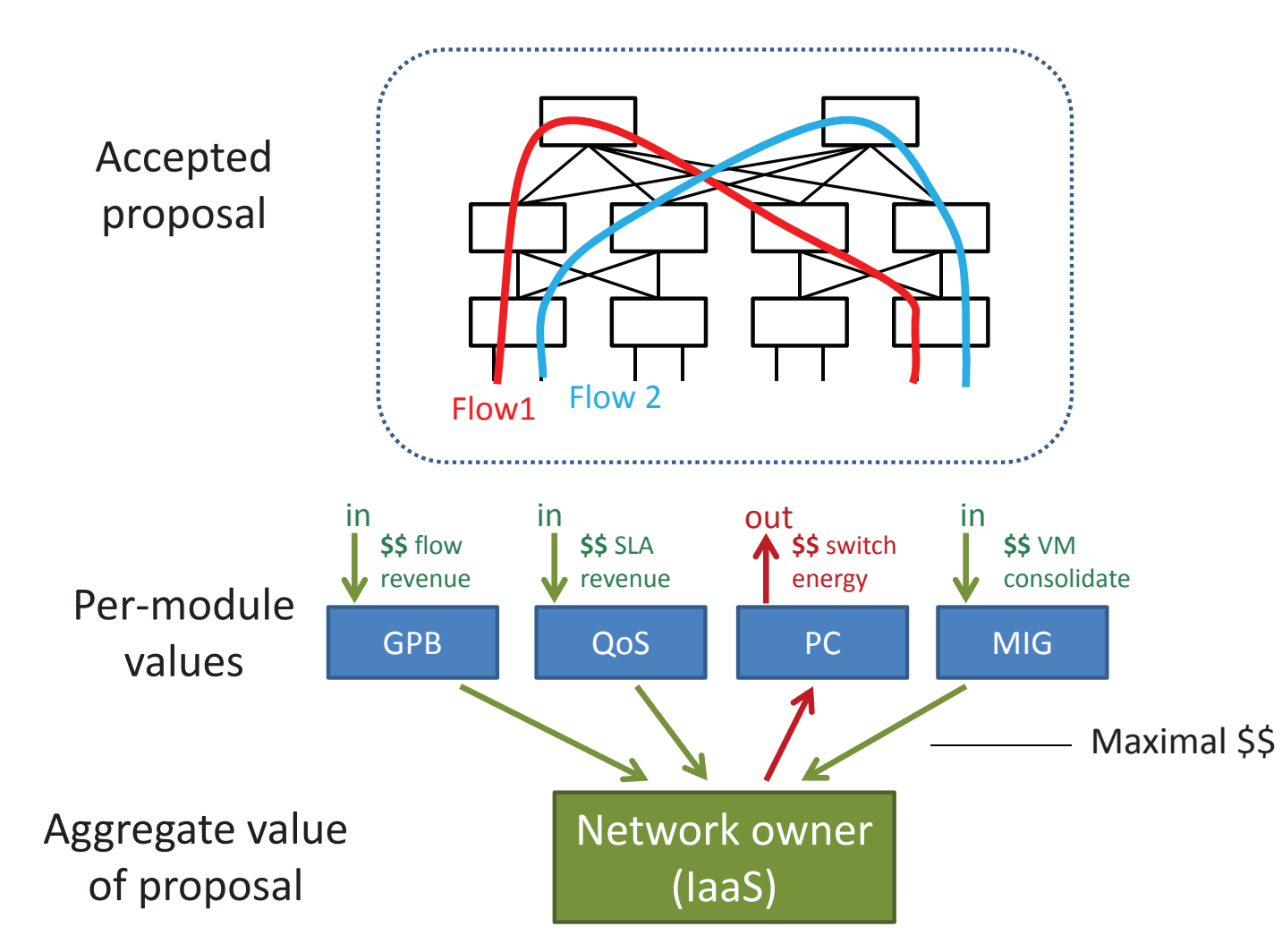

1. modules propose change in a common currency

- -express module objective as virtual subset topology
	- a graph of resources including links and switches

# Corybantic overview

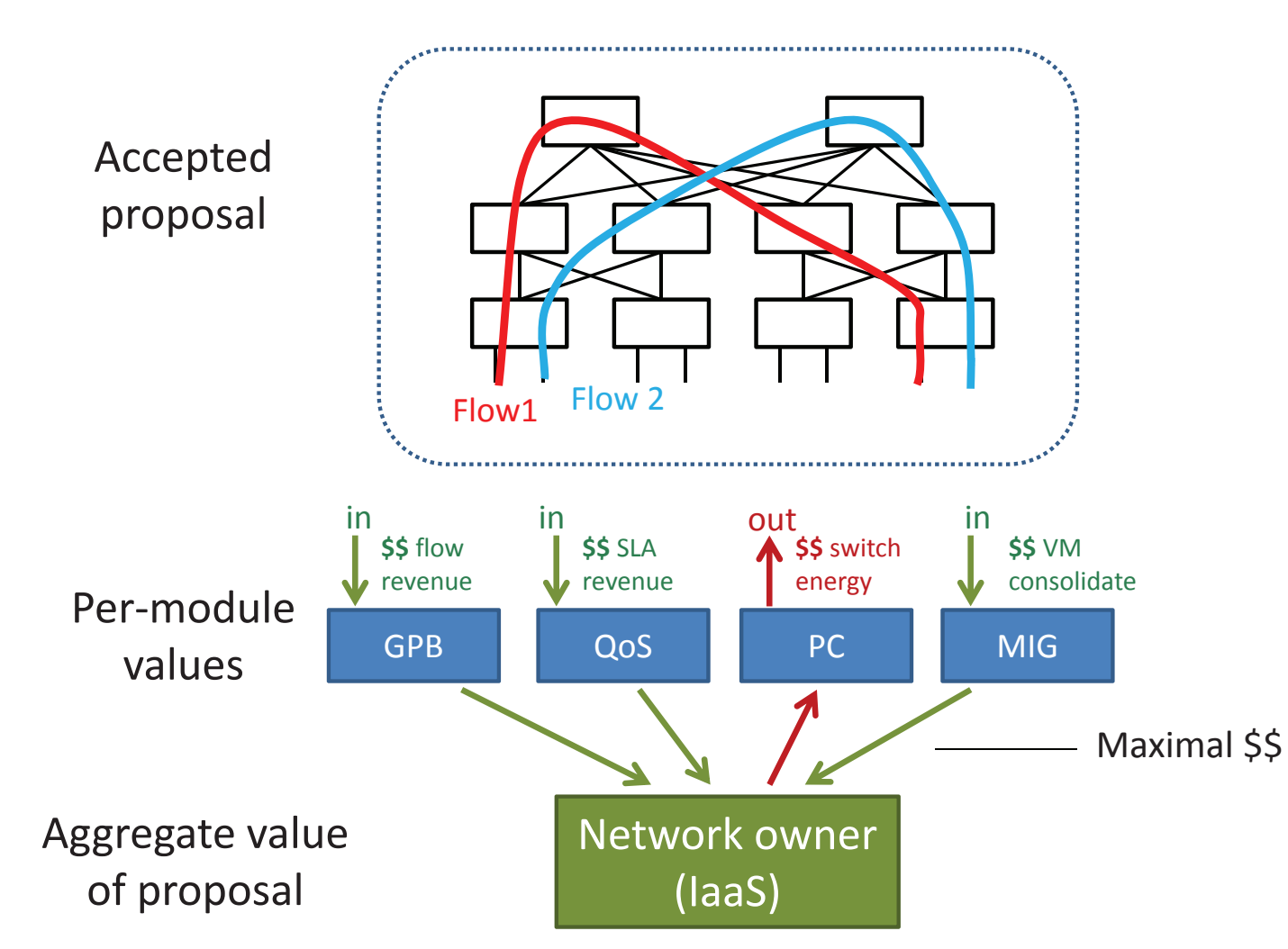

2. each module evaluates every current proposal - distributing computation -proposal generator does not need to understand values of other modules

# Corybantic overview

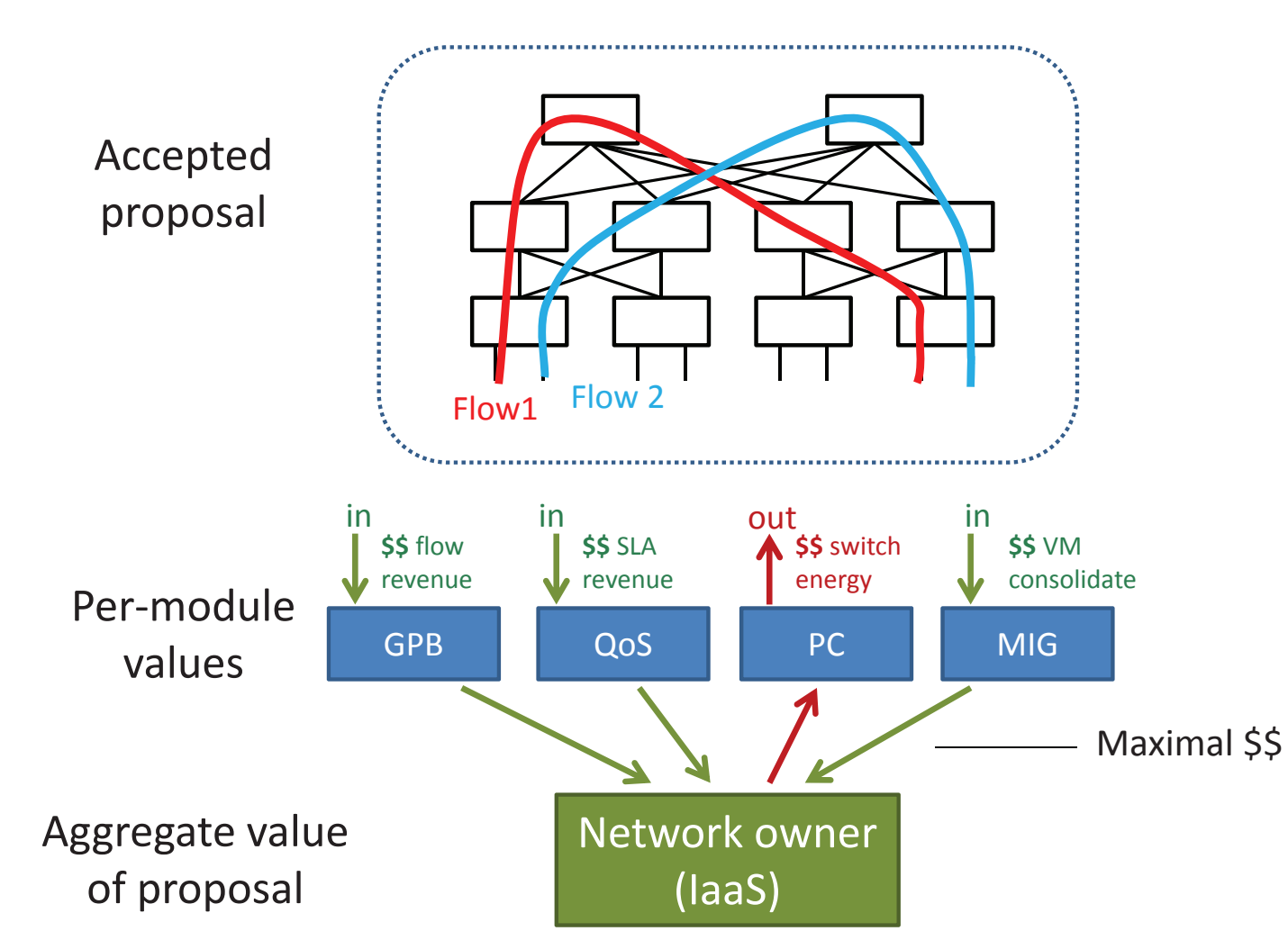

3. coordinator picks the best proposal 4. the modules instantiate the chosen proposal

# open questions

make good proposals

- $=$ small?
- $-#$  of proposals, variance
- $-#$  of interactions

## select best proposal — optimality vs. oscillation

- -occasional jump (genetic algorithm)
- convex objective function

## Athens

Alvin AuYoung., et al. "Democratic Resolution of Resource Conflicts Between SDN Control Programs"

## resource conflicts

## fault-tolerant module (FTM)

- -objective
	- maximize the average service availability of tenant's VM instances
- -proposal
	- place VMs in isolated fault domains

## guaranteed-bandwidth module (GBM)

- -objective
	- reserve inter-VM network bandwidth for each tenant's set of VMs
- -proposal
	- place as many tenant requests as possible for VM clusters
	- e.g., place each requirement on the smallest network subtree

## more on monolithic solutions

simple static policies — prioritizing one module over another *insufficient*

- -potential dependency grows exponentially with the number of modules
- -untenable for one person by hand

## more on alternative composition

## Pyretic

- -resolving rule-level conflicts in the context of OpenFlow Merlin/Pane
	- -manual resolution (by operator) for module-level conflicts

### statesman

- -loosely coupled
- -*BUT*, resolving conflicts without regard to any objective functions / system performance

# Athens (revision of Corybantic)

voting mechanism as the abstraction to determine the result of conflict resolution

-voting depends on two module characteristics: precision, parity

### precision

-how accurately a module is able to compare alternative proposals

### parity

- how easy it is to normalize the objective functions across modules

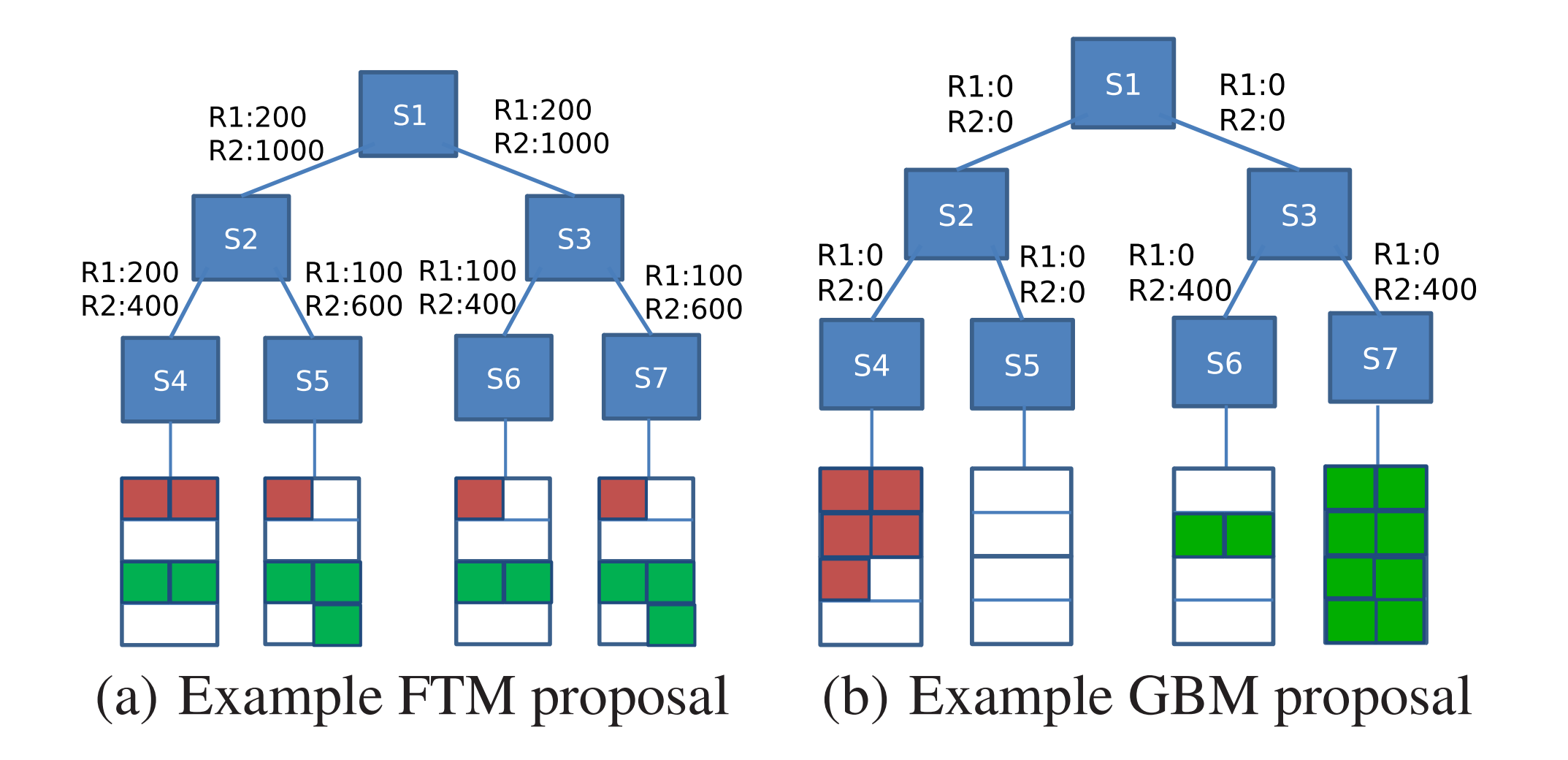

Figure 2: Proposed network states by FTM and GBM for tenant requests R1:  $<$ 5, 100 Mbps> and R2:  $<$ 10, 200 Mbps>, respectively. Red slots are occupied by R1 and green slots by R2. Numbers beside a link show reserved bandwidth on the corresponding link for each request

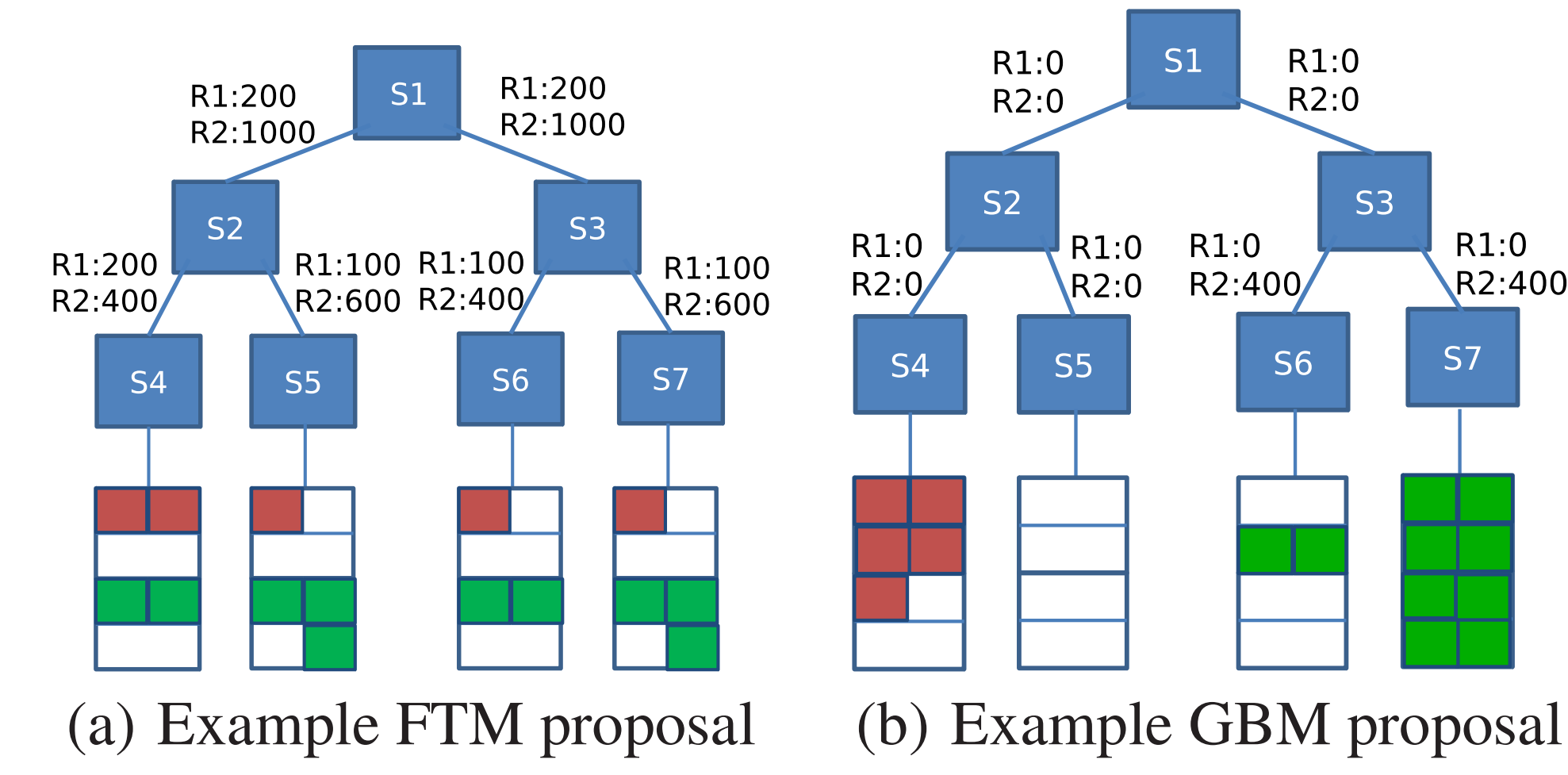

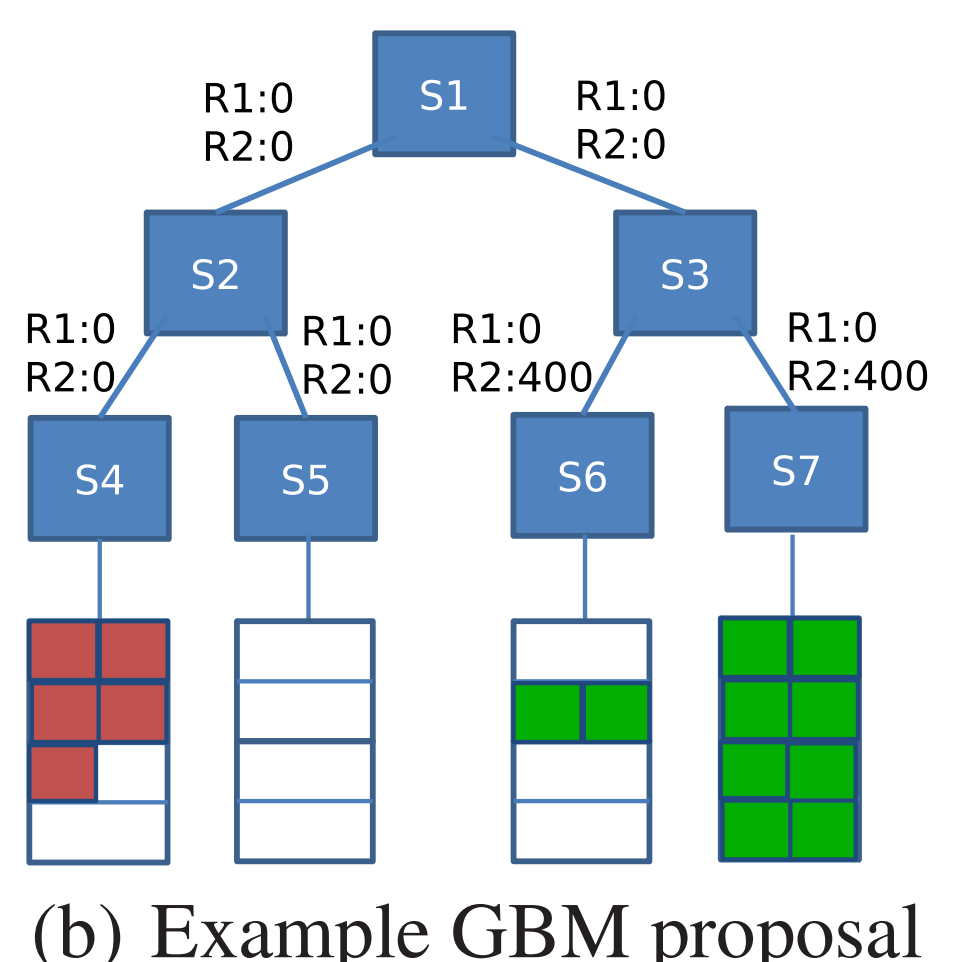

#### $\Gamma$  - Proposed network states by FTM and GBM for ten- $\Gamma$ FTM

reads each tenant's request across full domains spectively. Red substitute the procedure of the distribution of the set of the set of the substitute by R2.  $\Lambda$  -show reserved bandwidth on the corresponding bandwidth on the corresponding bandwidth on the corresponding on the corresponding  $\Lambda$ -spreads each tenant's request across full domains GBM

-places VMs in the smallest (lowest) subtree

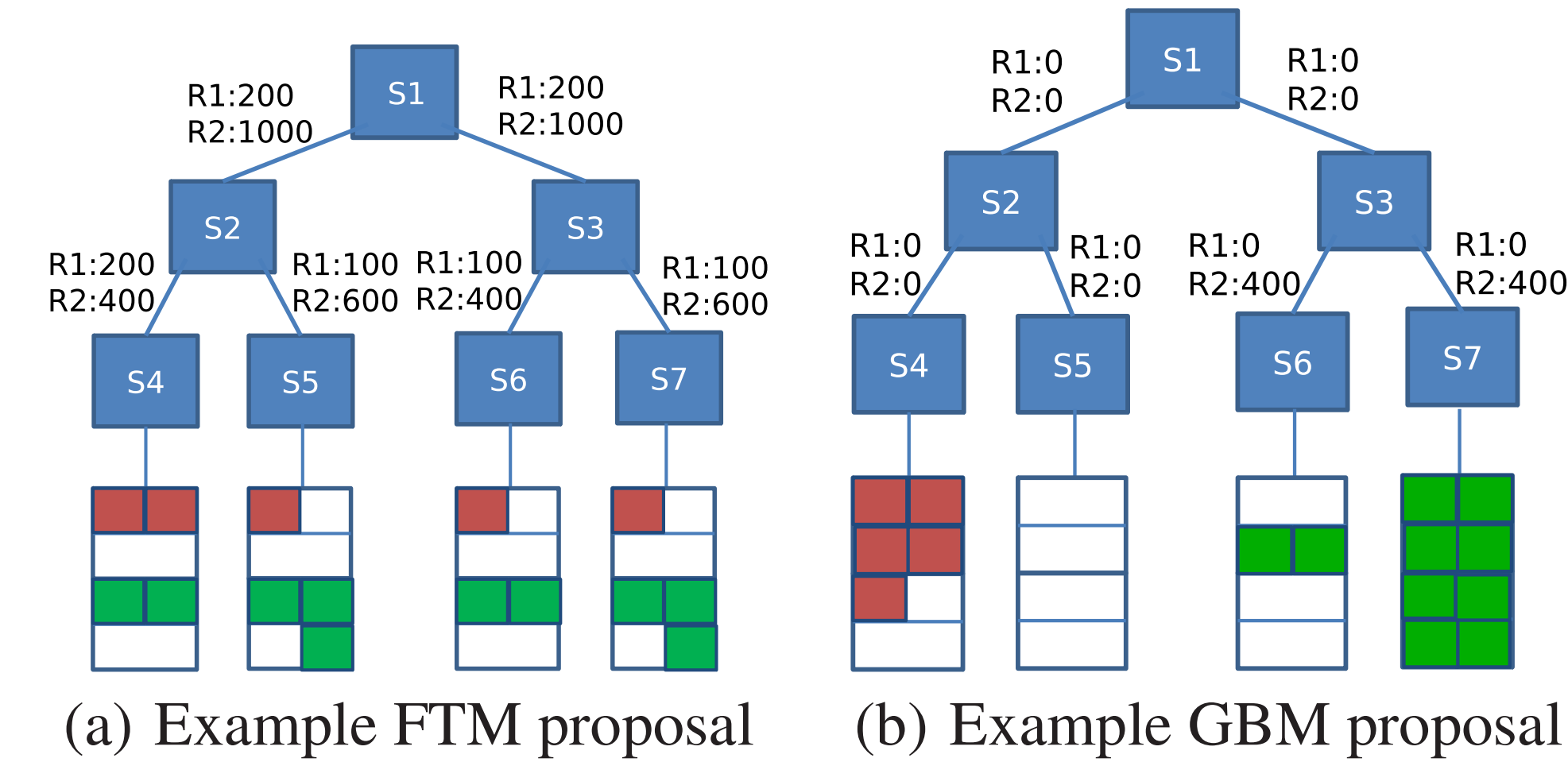

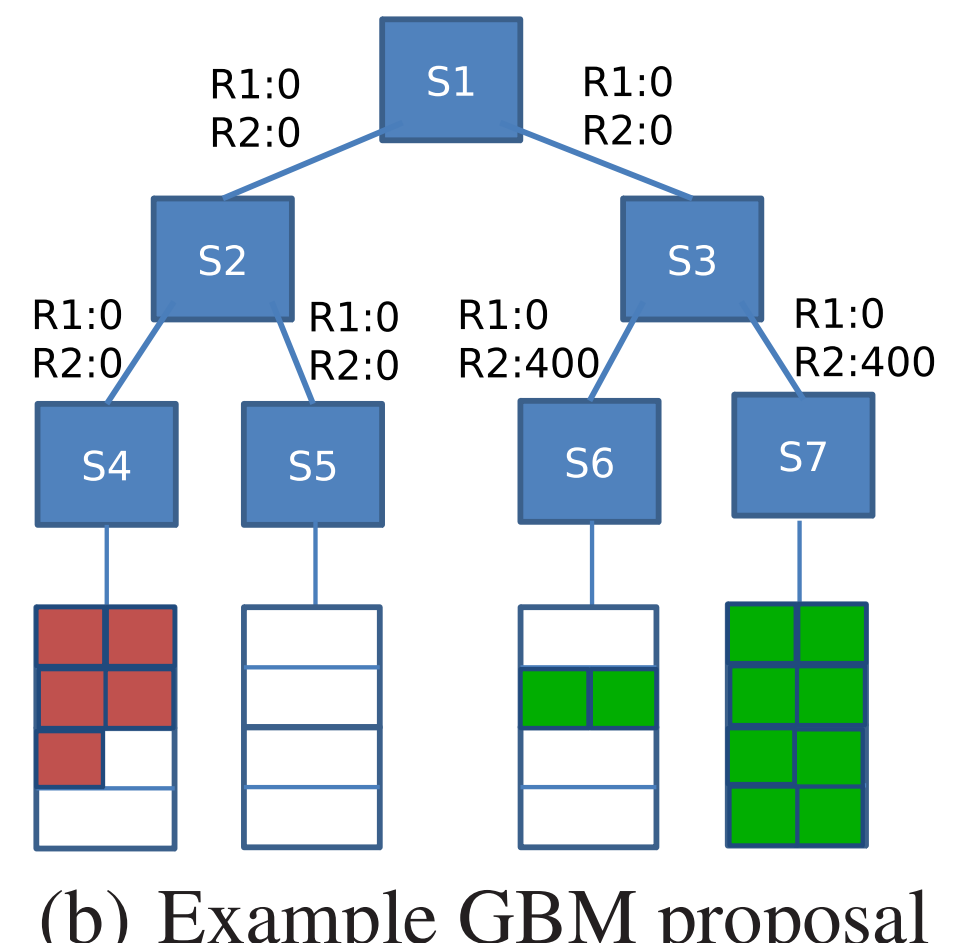

### parity across modules by FTM and GBM and GBM and GBM for the partition of the partition of the partition of the

- anties) their preferences are inherently on equal for -(implies) their preferences are inherently on equal footing
- $\frac{1}{2}$  and  $\frac{1}{2}$  and  $\frac{1}{2}$  a wheres, area preferences are inferency on equal footing<br>- i.e., relative ranking are known or can be easily normalized

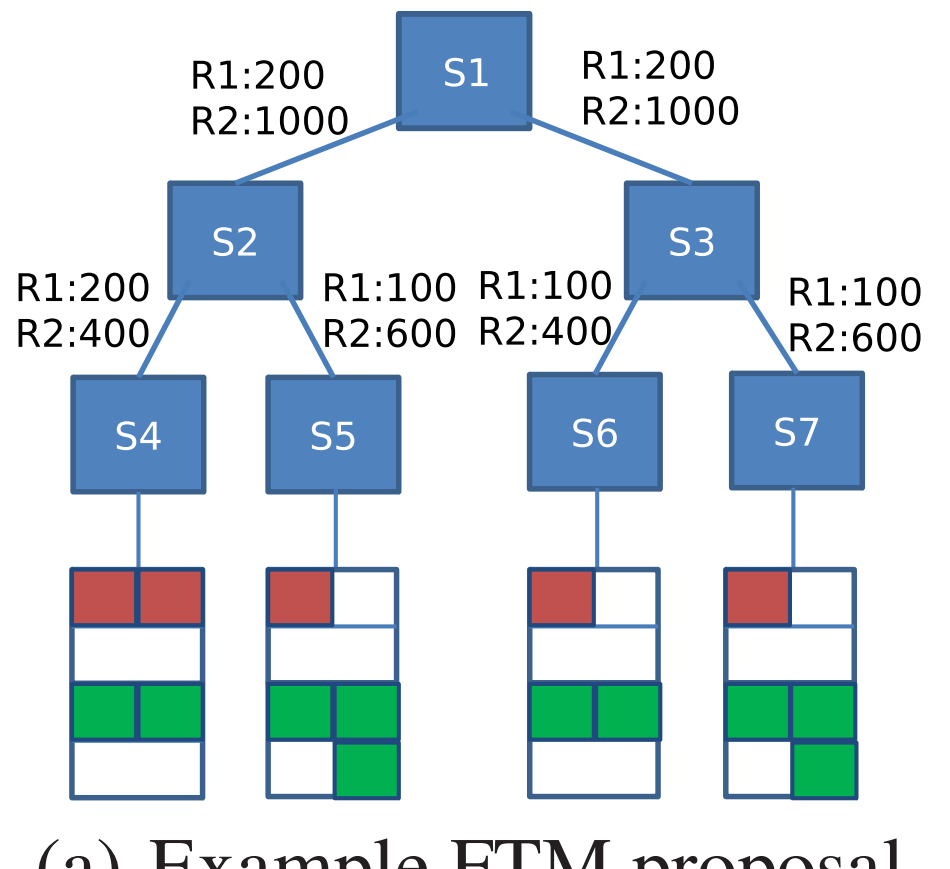

(a) Example FTM proposal (b) Example GBM proposal

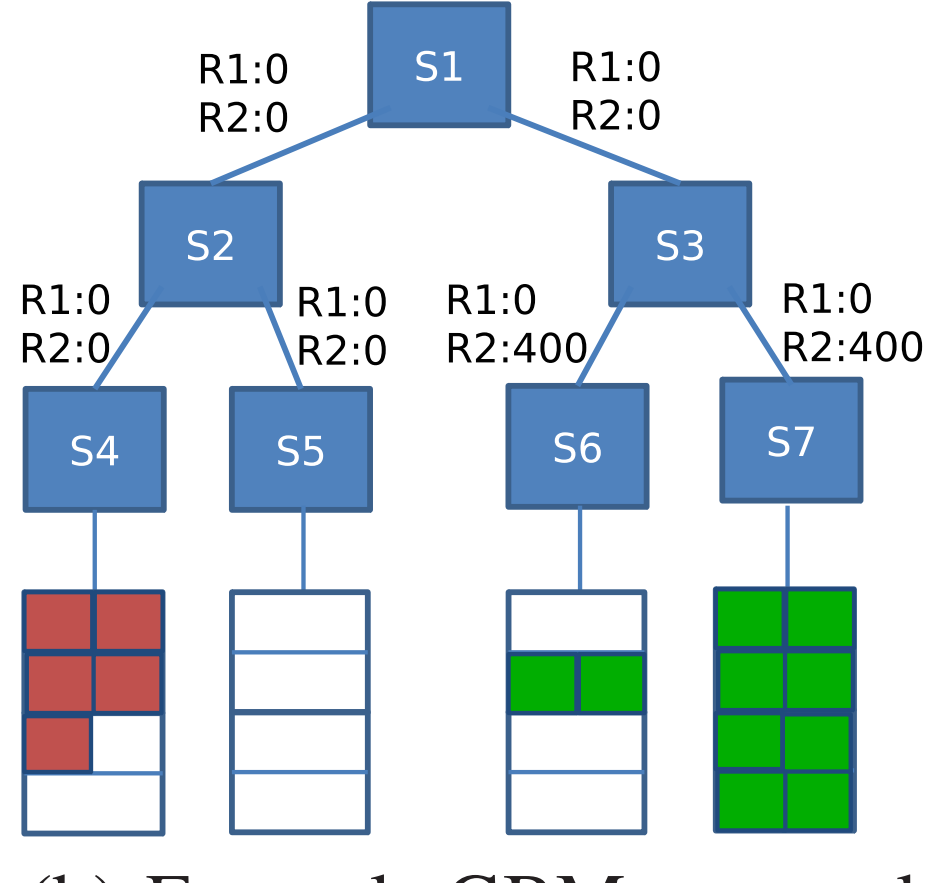

## parity in Corybantic has been as a parity in Corybantic

ant requests a property in a single currency (e.g.  $\epsilon$ sective express as just the matrix  $\mathbf{S}$  and  $\mathbf{S}$ . The state  $\mathbf{S}$ . Numbers beside a link show reserved bandwidth on the corre--modules express objectives in a single currency (e.g., dollar) practice

-very hard to relate a module's preference to a dollar amount nt f

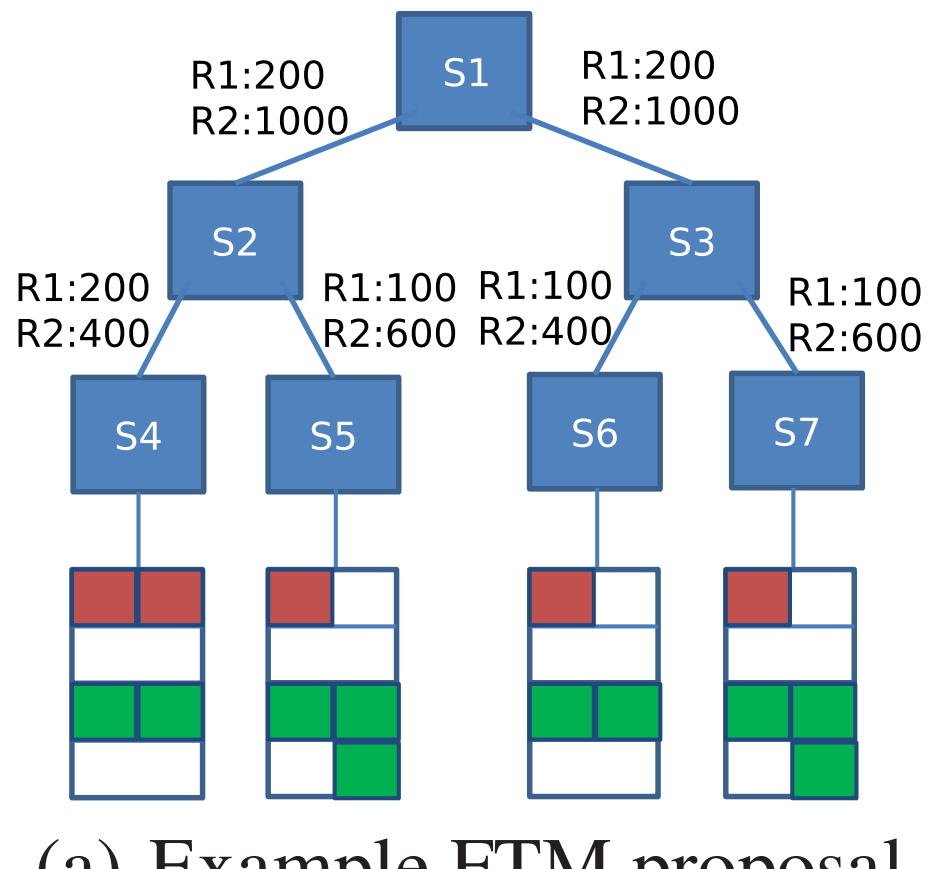

(a) Example FTM proposal (b) Example GBM proposal

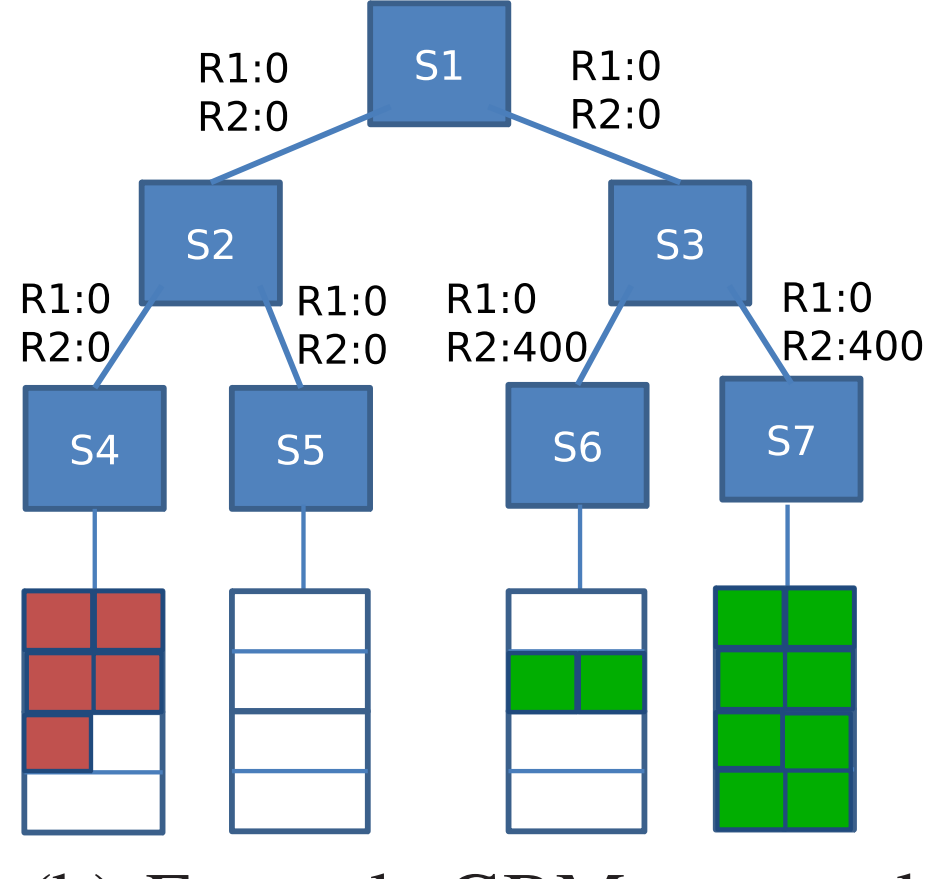

## parity in Corybantic has been as a parity in Corybantic

ant requests a property in a single currency (e.g.  $\epsilon$ sective express as just the matrix  $\mathbf{S}$  and  $\mathbf{S}$ . The state  $\mathbf{S}$ . Numbers beside a link show reserved bandwidth on the corre--modules express objectives in a single currency (e.g., dollar) practice

-very hard to relate a module's preference to a dollar amount nt f

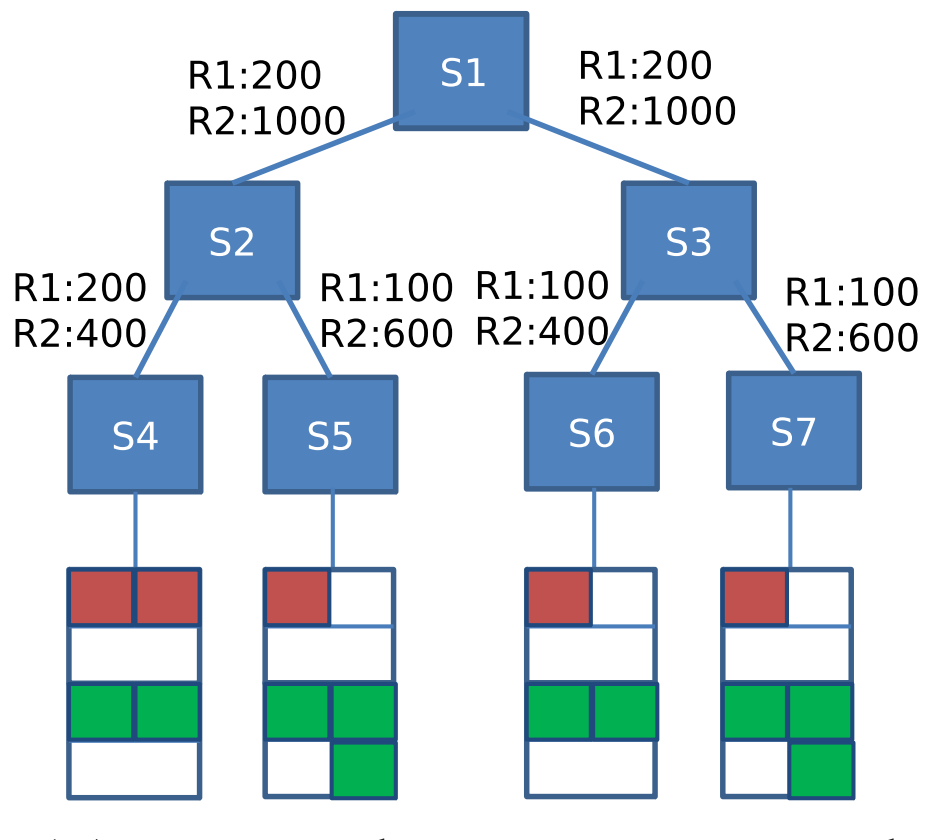

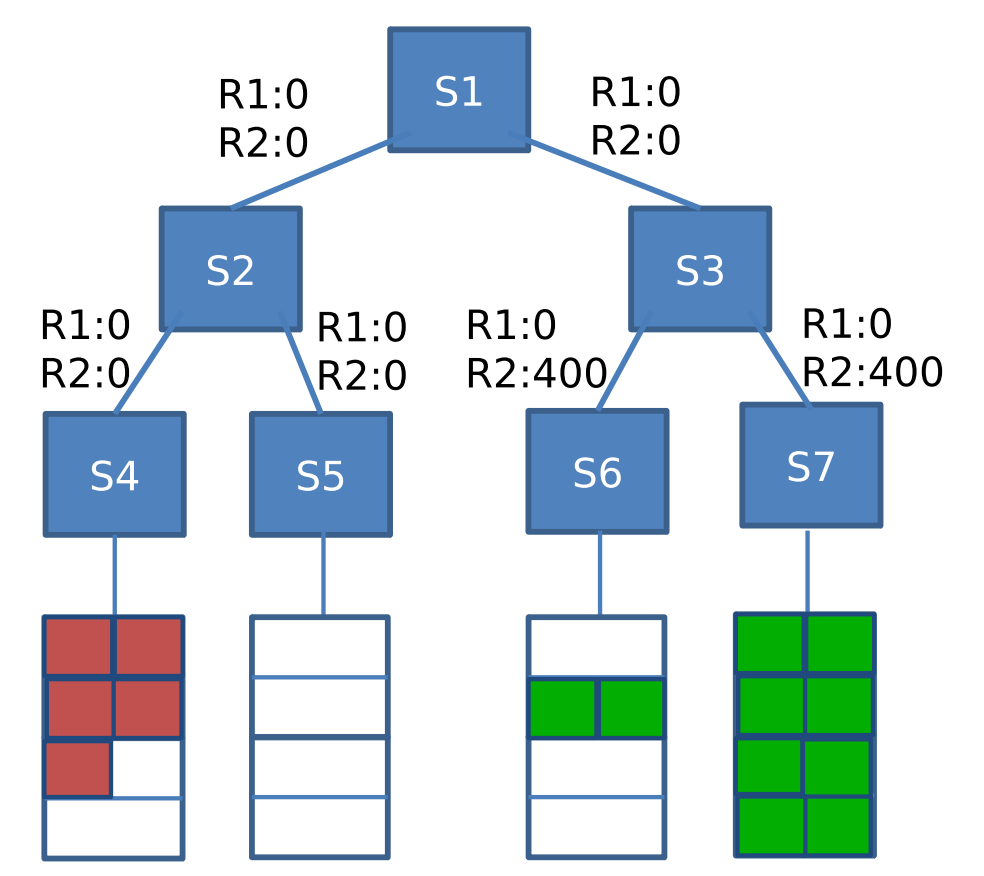

(a) Example FTM proposal (b) Example GBM proposal

### precision (evaluation) and GBM for the precision  $($

 $\blacksquare$ -FTM

- . . .<br>- evaluate (P1) == 2\*evaluate(P2)
- $\begin{bmatrix} 1 & 1 \end{bmatrix}$   $\begin{bmatrix} -2 & 2 & 4 \end{bmatrix}$  respectively respectively respectively. required in the formulation of the formulation  $\mathbf{r}_i$ -P1 (allocation) offers twice as much survivability as P2